# **МИНИСТЕРСТВО ПРОСВЕЩЕНИЯ РОССИЙСКОЙ ФЕДЕРАЦИИ МИНИСТЕРСТВО ОБРАЗОВАНИЯ КАЛИНИНГРАДСКОЙ ОБЛАСТИ УПРАВЛЕНИЕ ОБРАЗОВАНИЯ АДМИНИСТРАЦИИ ГУРЬЕВСКОГО МУНИЦИПАЛЬНОГО ОКРУГА**

**МБОУ "Классическая школа" г. Гурьевска**

УТВЕРЖДЕНО

Директор

Чельцова О.Ю. №\_\_\_ от «30» 08 2023 г.

\_\_\_\_\_\_\_\_\_\_\_\_\_\_\_\_\_\_\_\_\_\_\_\_

**Рабочая программа курса внеурочных деятельности «Учим учиться. Клавиатурное письмо»**

> Составитель: Парадник Т.В., учитель начальных классов

Гурьевск 2023 г.

## Общая характеристика курса

Программа курса внеурочной деятельности «Клавиатурное письмо» адресована учащимся первых классов. Программа нацелена на формирование устойчивых умений свободной работы с компьютерной клавиатурой, клавиатурного письма и экранного чтения.

Программа рассчитана на обучающихся, имеющих различные уровни подготовки, в том числе, не владеющих навыками чтения или владеющих ими на самом начальном уровне. Программа предлагает изучение клавиатуры в последовательности, приближенной к изучению букв, происходящих в букварный период.

Программа реализуется через индивидуальную работу обучающихся. Использование средств ИКТ позволяет поддержать персонализированные учебные траектории для всех членов учебного коллектива.

Педагогическая целесообразность программы заключается в формировании в начальной школе основ клавиатурного письма и экранного чтения, которые могут служить прочной базой для успешной деятельности учащихся на всех последующих ступенях образования, особенно, в парадигме объявленной программы цифровизации образования.

Программа носит метапредметный характер, так как сформированные навыки работы с клавиатурой могут впоследствии быть использованы при выполнении заданий на уроках всех предметных областей.

# Цель курса

Сформировать и развить у обучающихся навыки клавиатурного письма, необходимые для обучения в условиях общей цифровизации образования, а также способствующие освоению курса русского языка в части письменной речи.

В ходе освоения курса предполагается решение следующих основных задач:

- Освоение компьютерной клавиатуры, в том числе, приобретение первичных навыков «слепой печати».
- Формирование навыка экранного чтения слов, словосочетаний и предложений, их записи «по образцу».
- Формирование навыка распознавания значения слова по изображению, звуку или в виде карточек со слогами и самостоятельной его записи в буквенной форме.
- Работа со списками слов, в том числе, выписывание по заданному признаку.
- Работа со словосочетаниями и предложениями, в том числе, списывание по образцу.
- Развитие личностных характеристик: умение проверять свою работу, находить и исправлять собственные ошибки, добиваться повышения собственных результатов.

## Содержание и структура программы

Программа предполагает последовательное изучение расположения букв на компьютерной клавиатуре, включая списывание (или конструирование) слогов, слов, словосочетаний, предложений, использующих буквы актуального блока и буквы, изученные в ходе выполнения предыдущих блоков заданий.

Каждый блок включает в себя знакомство с одной или несколькими буквами русского языка и состоит из 12 заданий.

Для формирования блоков используются следующие типы заданий:

– образец постановки рук и пальцев при наборе изучаемой (и уже изученных) буквы (интерактивная анимация);

– набор символов с опорой на экранное представление клавиатуры (буквы подписаны): образы клавиш подсвечиваются по очереди, нужно на реальной клавиатуре нажимать на букву, которая изображена на подсвеченной клавише;

– набор символов с опорой на экранное представление клавиатуры (клавиши не подписаны, но озвучены): на экранной клавиатуре клавиши подсвечиваются по очереди и одновременно произносится буква, которая этой клавише соответствует; на реальной клавиатуре нужно нажать на соответствующий символ;

– списывание слов по образцу: на экране представлена картинка и рядом – слово, которое ей соответствует; слово нужно списать, после того как слово написано, оно произносится;

– самостоятельное написание слов на основе изображения: на экране представлена картинка, рядом с которой изображены «квадратики», за которыми спрятано слово, соответствующее картинке; нужно вспомнить слово и написать его (в качестве подсказки можно нажать на кнопку «Послушать слово»);

– восстановление слов на основе карточек со слогами: нужно сконструировать слово и записать его; – написание слов «на слух»: на экране нет изображения, слово обозначено квадратиками (по количеству букв), нужно написать слово по его звучанию (при необходимости можно нажимать кнопку «Послушать слово» необходимое количество раз);

– выписывание слов из списков по заданному признаку (например, слова, содержащие какую-то букву или несколько букв): слова выписываются по одному;

– составление словосочетаний из двух списков слов по заданному признаку (например, оба слова начинаются на одну и ту же букву): словосочетания выписываются по очереди, должны быть составлены и записаны все возможные словосочетания;

– написание словосочетаний или предложений по образцу: списывание текстов с экрана.

В ходе выполнения полного комплекта заданий каждый ученик:

– напишет по образцу не менее 800 слов, в том числе, в составе предложений,

– сконструирует из слогов и запишет не менее 50 слов,

– напишет более 150 слов по изображению и более 100 слов «на слух»,

– составит и напишет более 100 словосочетаний,

– напишет по образцу более 60 предложений,

– научится находить и исправлять собственные ошибки.

# Планируемые образовательные результаты

В ходе выполнения заданий программы у обучающихся будут сформированы образовательные результаты.

#### *Личностные*

– позитивное отношение к изучению русского языка (в том числе у тех, для кого он не является родным),

– готовность к неоднократному выполнению похожих учебных действий с целью выработки устойчивый общеучебных навыков,

– способность поиску и корректировке собственных ошибок,

– мотивация к самостоятельной учебной деятельности с целью достижения высоких результатов,

– готовность работать в условиях цифровой образовательной среды, использование цифровых образовательных ресурсов для саморазвития.

#### *Метапредметые*

– сформированность базовых общеучебных умений работы с компьютером как основы

дальнейшей учебной деятельности в цифровой образовательной среде,

– освоение письменного русского языка как метапредметного умения, необходимого для изучения всех образовательных программ как в начальной, так и в основной школе,

– способность поиску и исправлению собственных ошибок.

#### *Предметные*

– приобретение навыка грамотной письменной речи через выполнение тренировочных заданий, включающих в себя основы русского языка,

– навык поиска и исправления орфографических и смысловых ошибок в тексте.

## Система оценивания

Занятия проводятся в форме компьютерного тренинга по модели «один ученик – один компьютер». Задания тренинга размещены в личных кабинетах учащихся на цифровой платформе для начальной школы «Учим учиться» (cloud.edumart.ru).

Задания выполняются в строгой последовательности в индивидуальном режиме. Все действия обучающихся записываются в полном объеме и доступны учителям учебного коллектива через личный кабинет преподавателя.

Программа является тренинговой. Оценка каждого задания производится по количеству сделанных ошибок при написании слов/словосочетаний/предложений. В зависимости от числа ошибок в личном кабинете ученика (и журнале учителя) появляется либо красный (ошибки сделаны более чем в половине предлагаемых к написанию слов), либо зеленый «шарик». Появление красного «шарика» – сигнал к тому, чтобы попросить ученика выполнить работу над ошибками.

После выполнения всех заданий аналитическая система платформы предоставляет персональные отчеты по каждому ученику. На основании этого отчета можно будет судить о сформированности у конкретного ученика базовых навыков владения клавиатурой, грамотного (безошибочного) письма отдельных слов, словосочетаний и предложений, о динамике улучшения или ухудшения результатов по мере продвижения по программе, а также о наличии нацеленности на достижение высоких учебных результатов (на основе данных о работе над ошибками и данных по последним попыткам выполнения заданий).

## Формы и средства контроля

Программа основана на использовании технологии информационного тренинга, который предполагает работу в формате «один ученик – один компьютер». Каждому обучающемуся выдается логин и пароль для входа в личный кабинет, в котором он выполняет назначаемые ему задания. Параллельно формируются личные кабинеты родителей – для наблюдения за успехами их детей.

Проверка действий обучающегося осуществляется автоматически в ходе выполнения заданий. В каждом задании предоставляется три попытки на его выполнение: при наличии ошибочных действий обучающийся может самостоятельно исправить эти ошибки.

Контроль со стороны преподавателя осуществляется через его личный кабинет, в котором видны действия всех учеников класса (корректно и ошибочно набираемые слова). Это позволяет проанализировать ошибки обучающихся в процессе выполнения заданий.

Отчеты доступны в личном кабинете преподавателя (по всем обучающимся) и в личных кабинетах родителей (по конкретному ученику).

## Тематическое планирование

Предполагаемое начало занятий – начало второй четверти.

Периодичность занятий – 1 раз в неделю (24 занятия).

Предполагаемый объем работ на занятии – 12 заданий.

Чистые затраты времени на выполнение всех заданий занятия – около 15 минут.

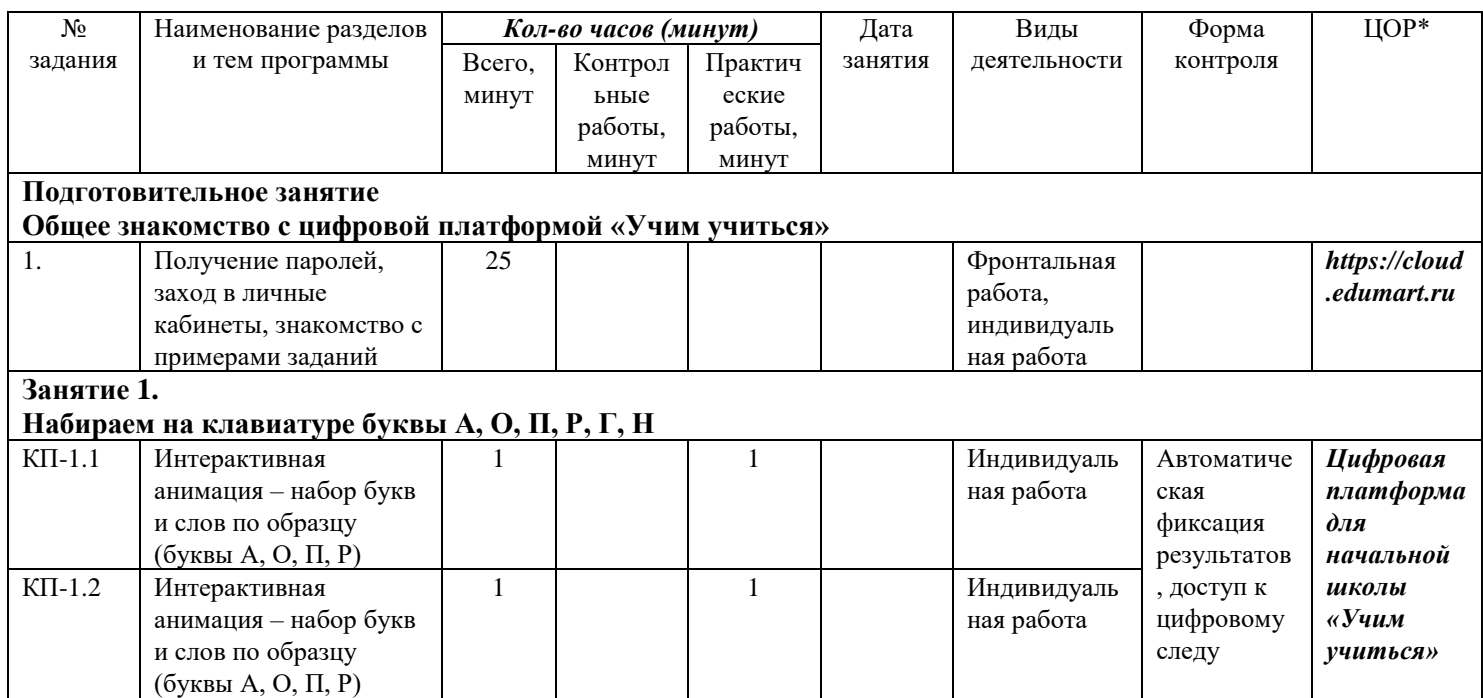

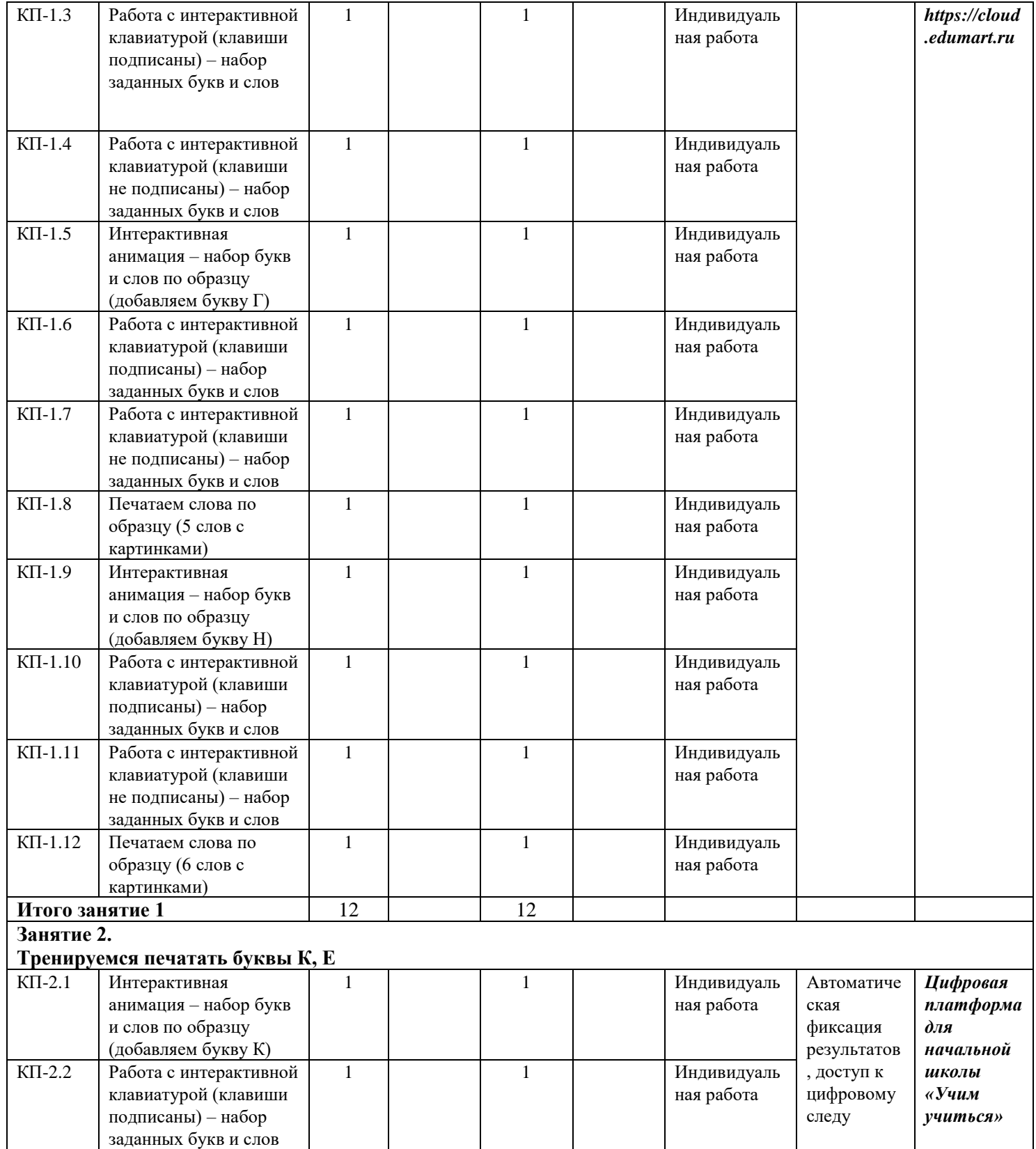

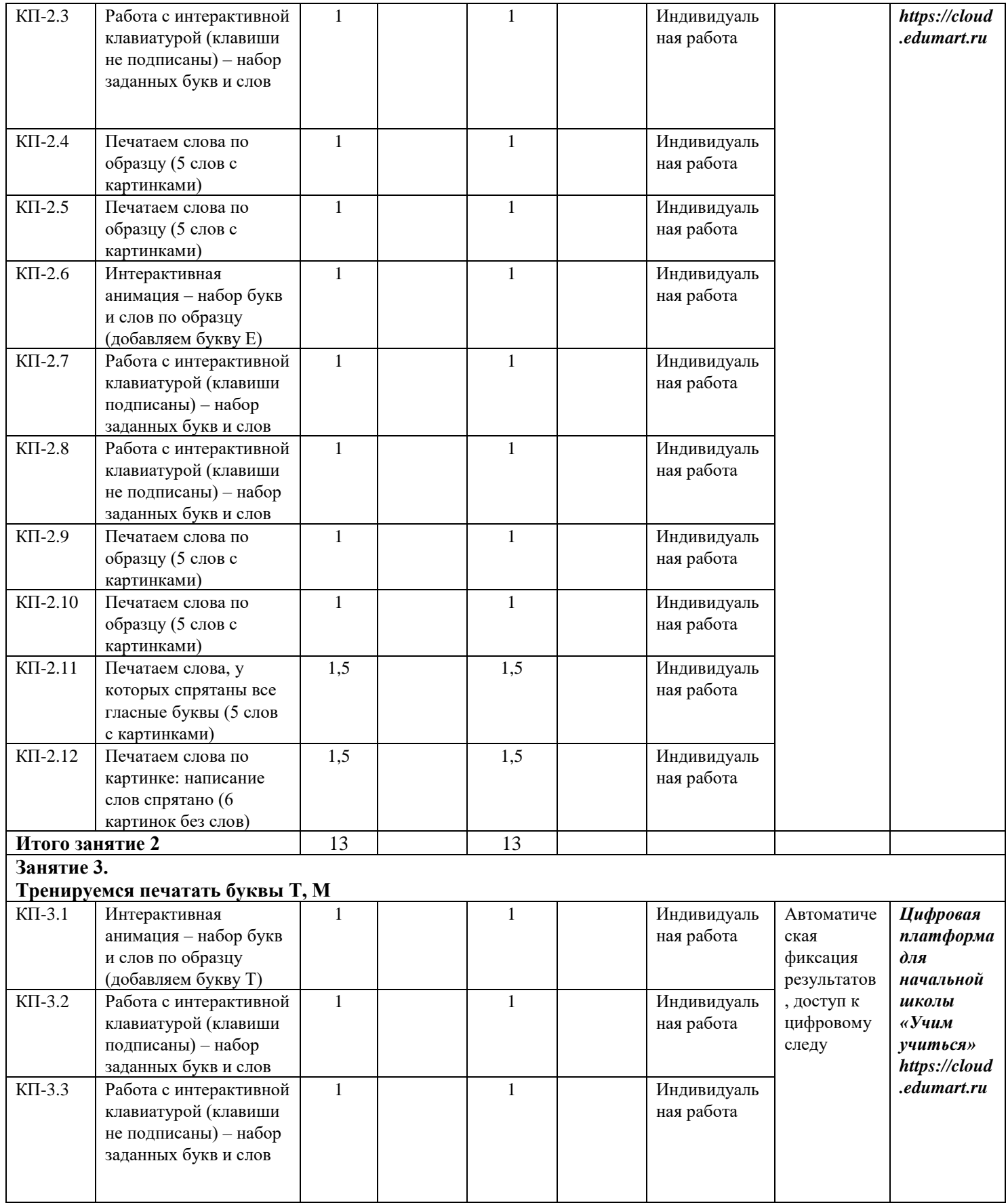

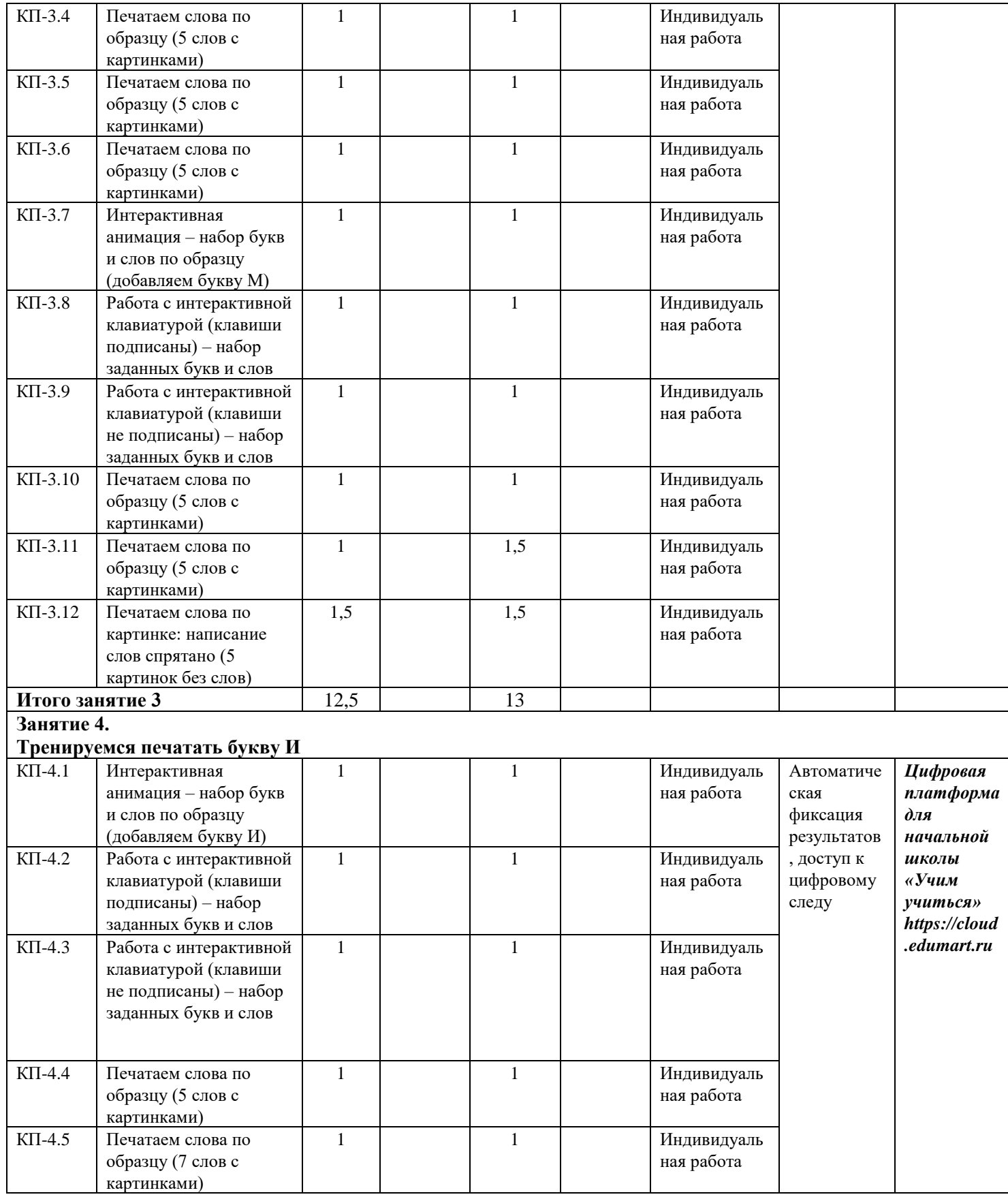

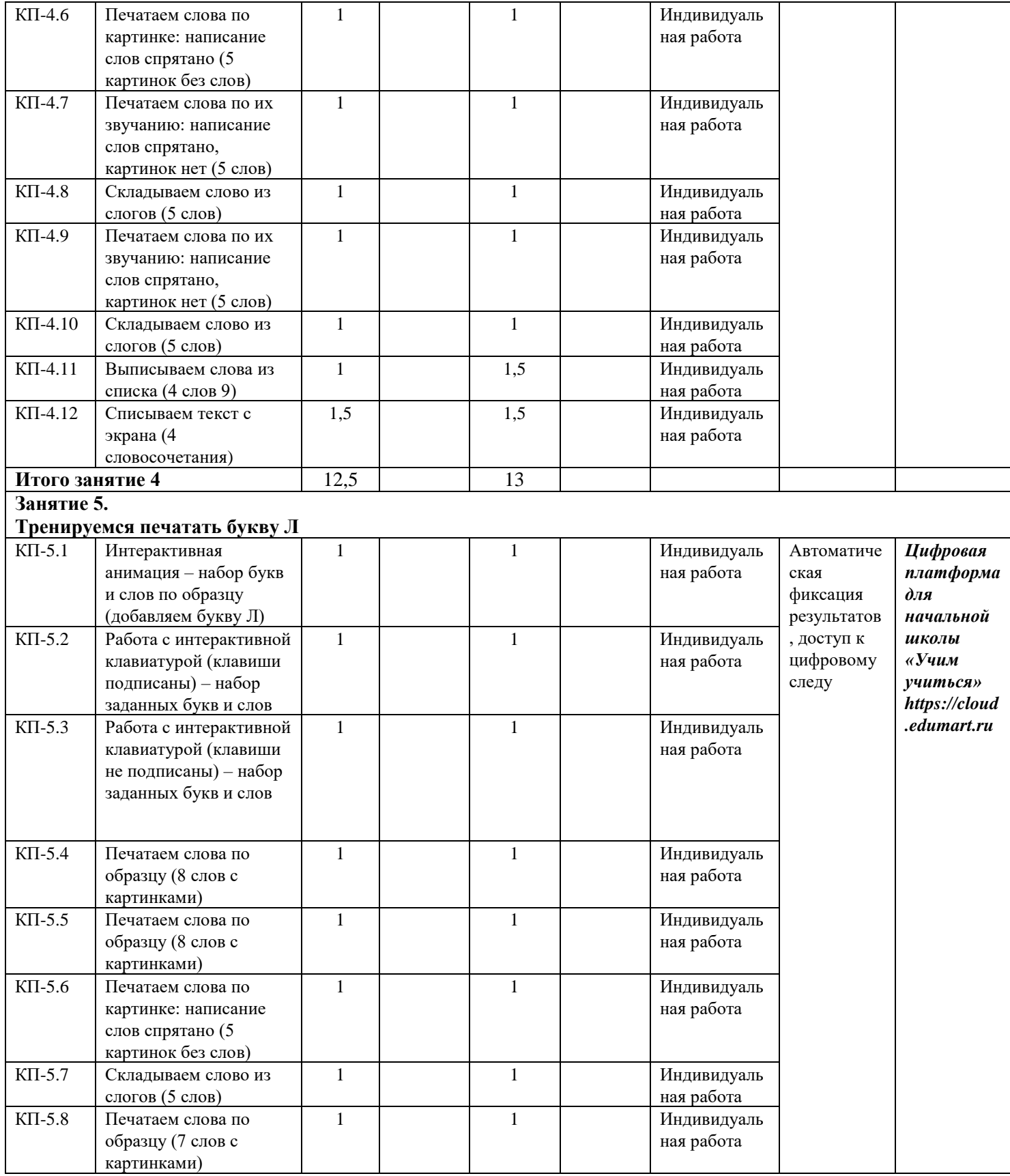

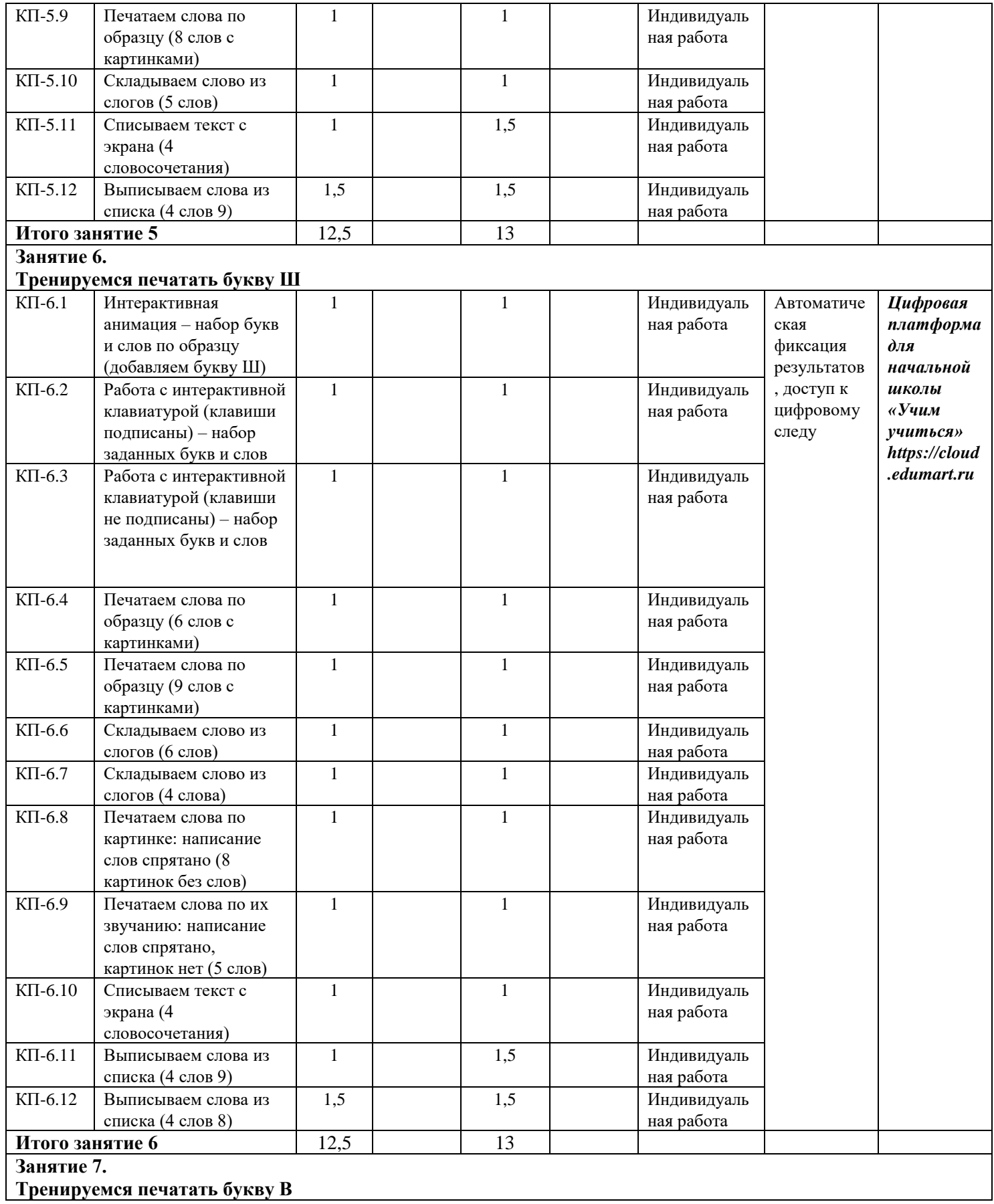

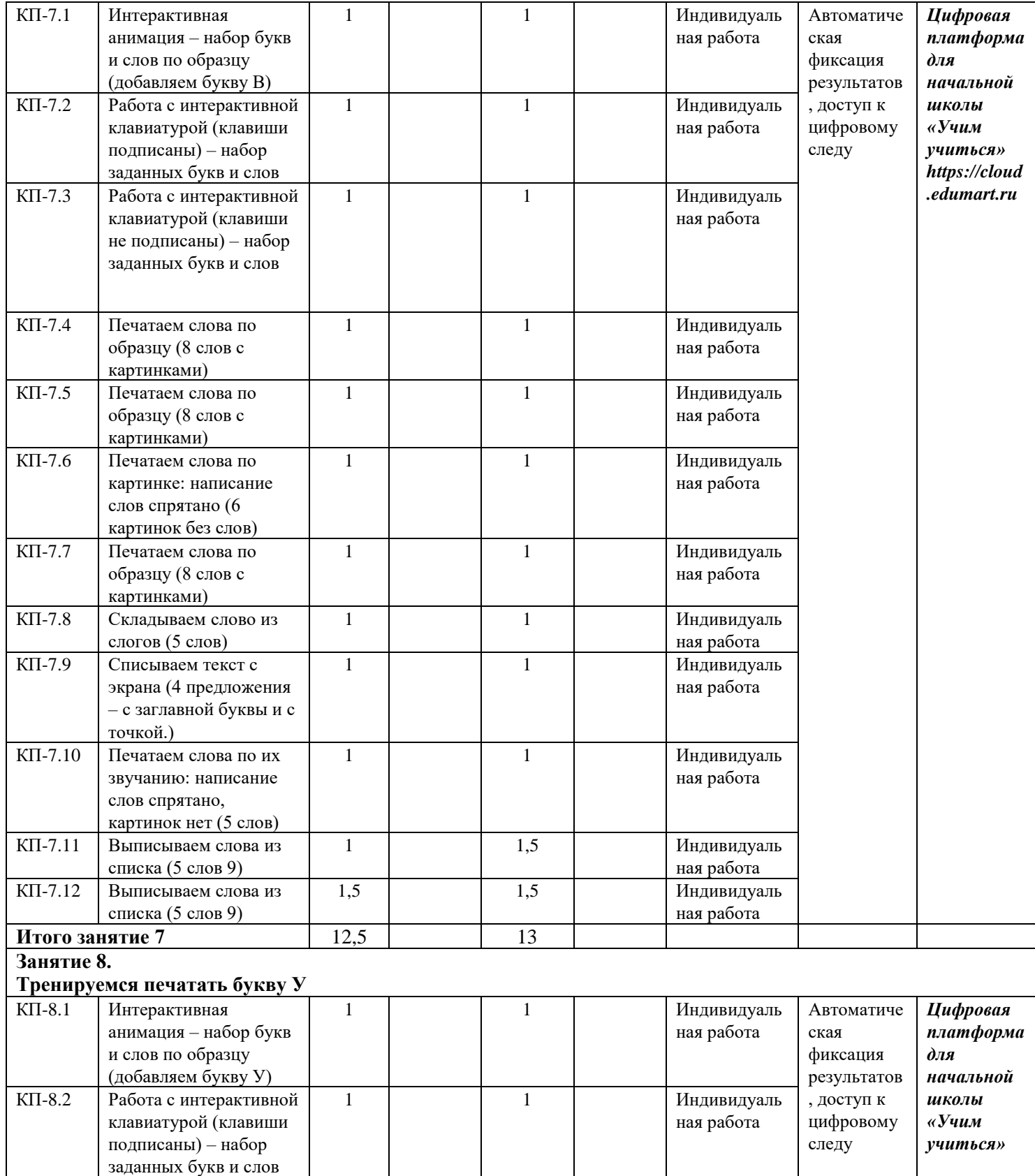

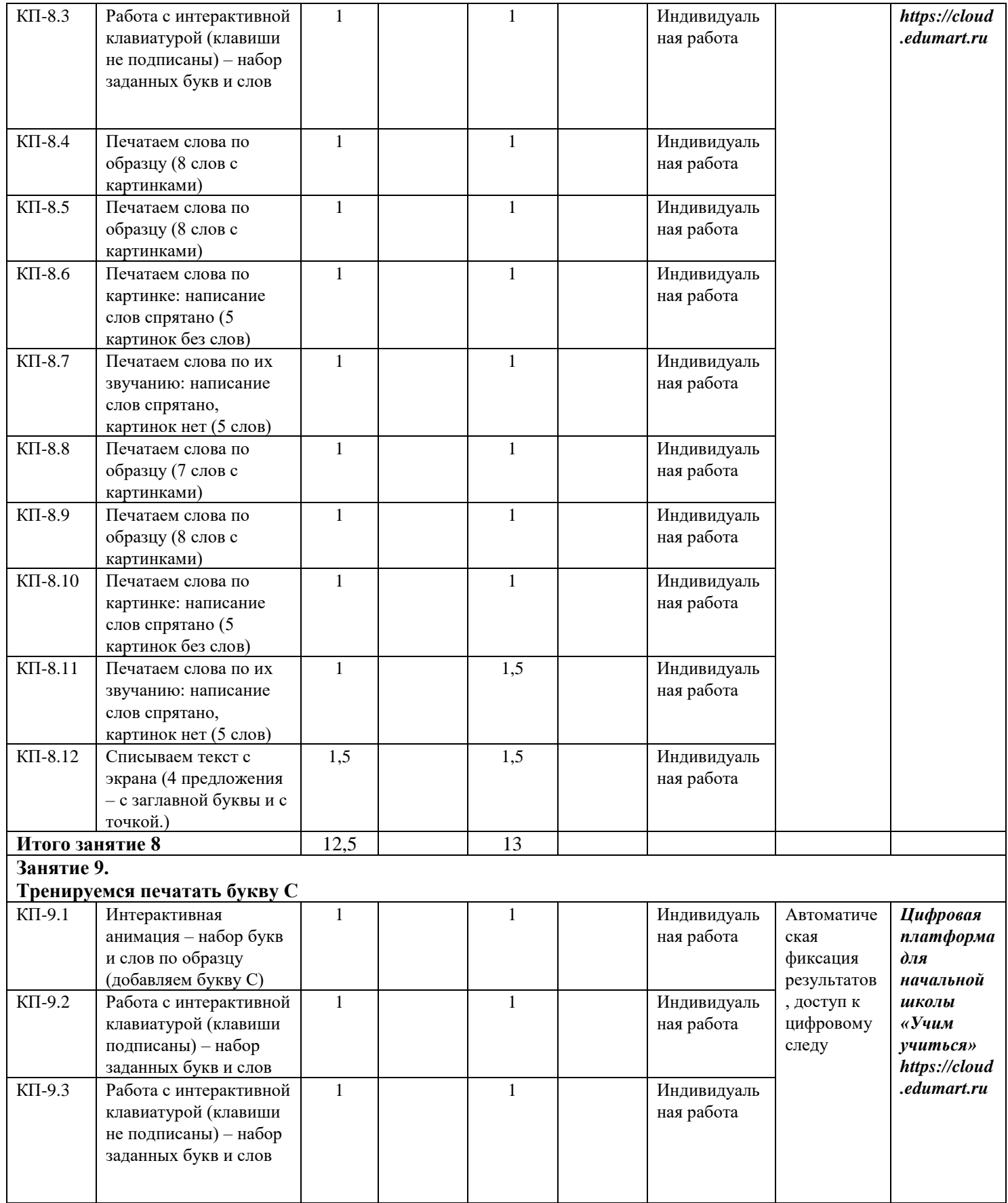

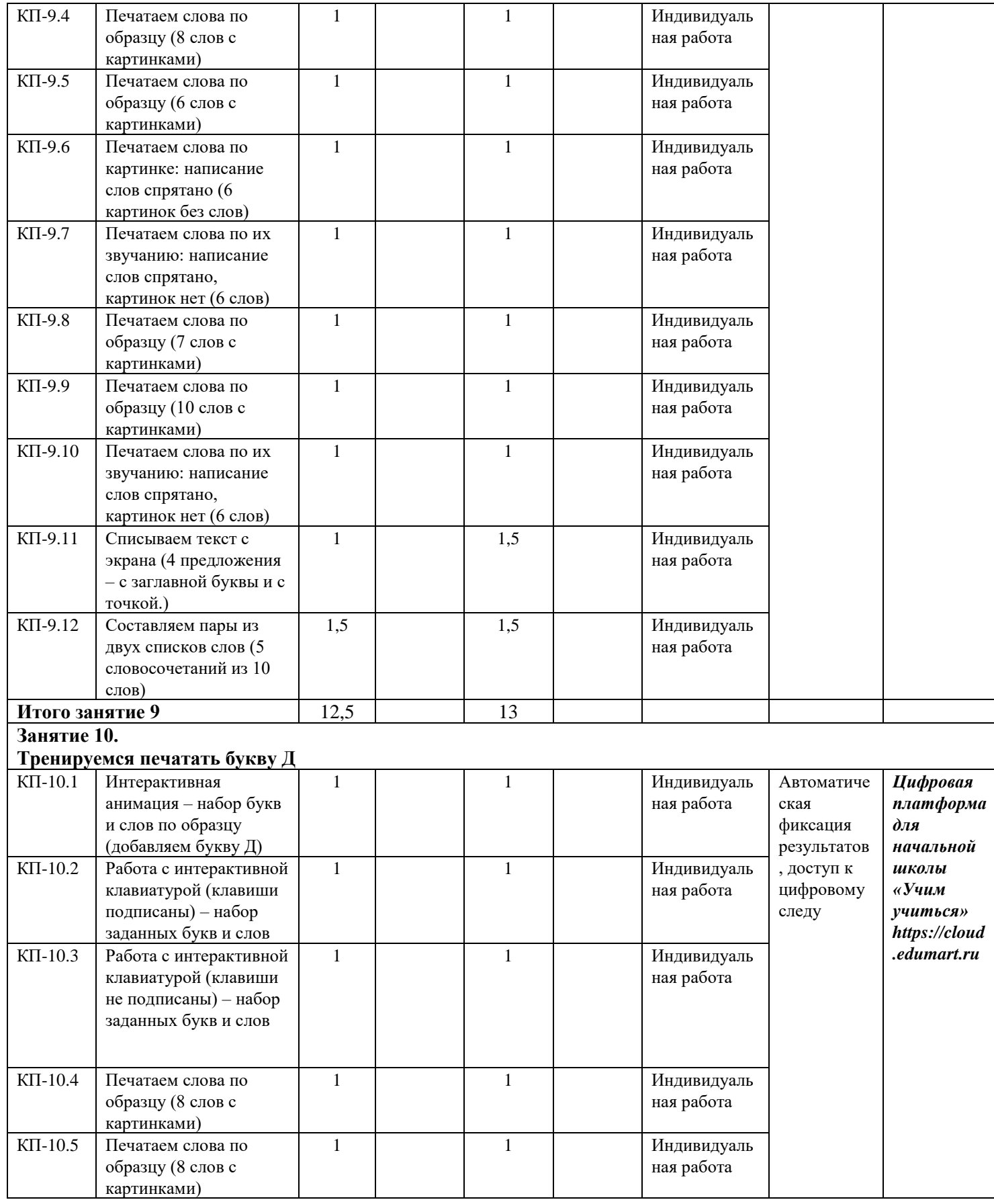

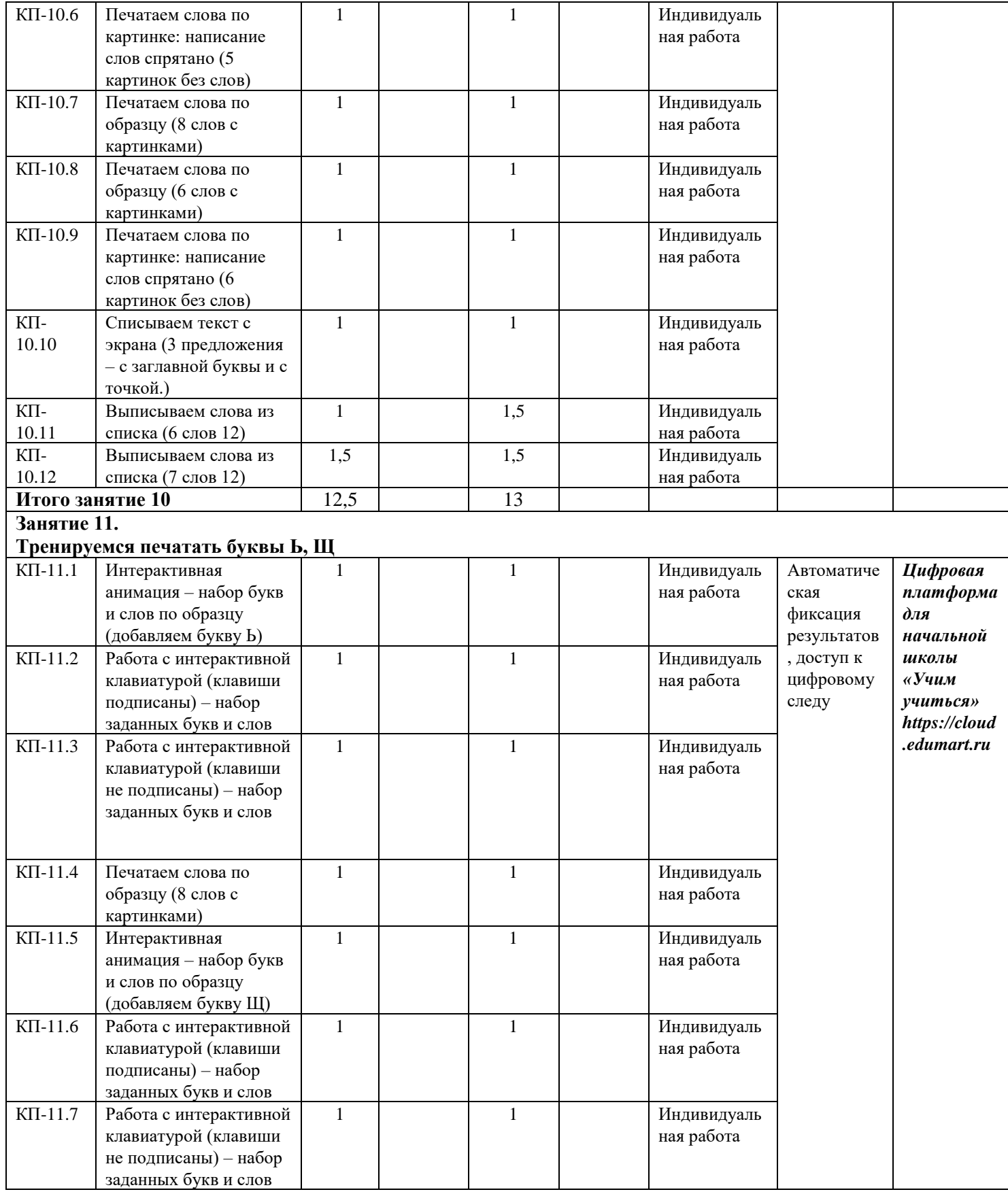

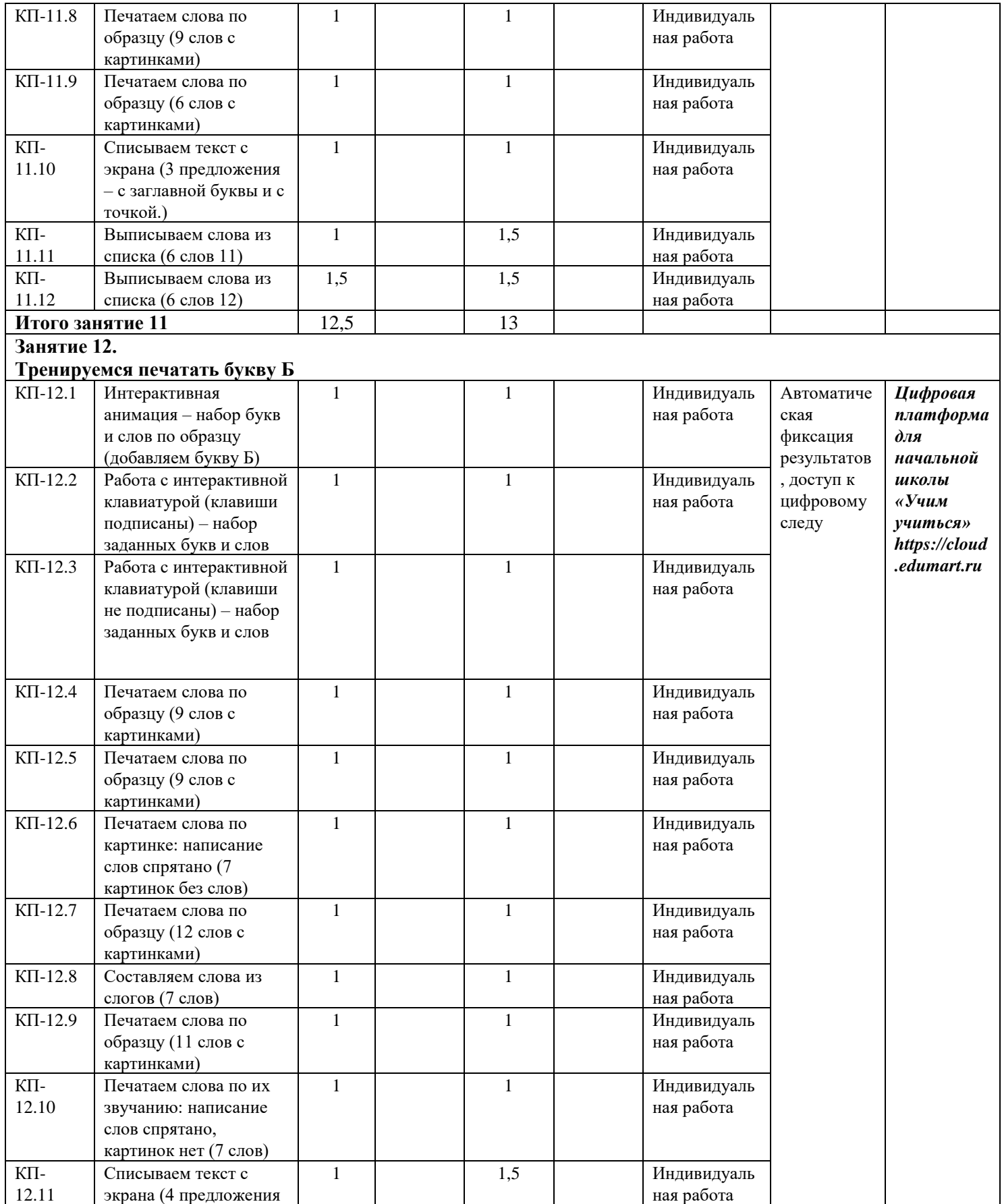

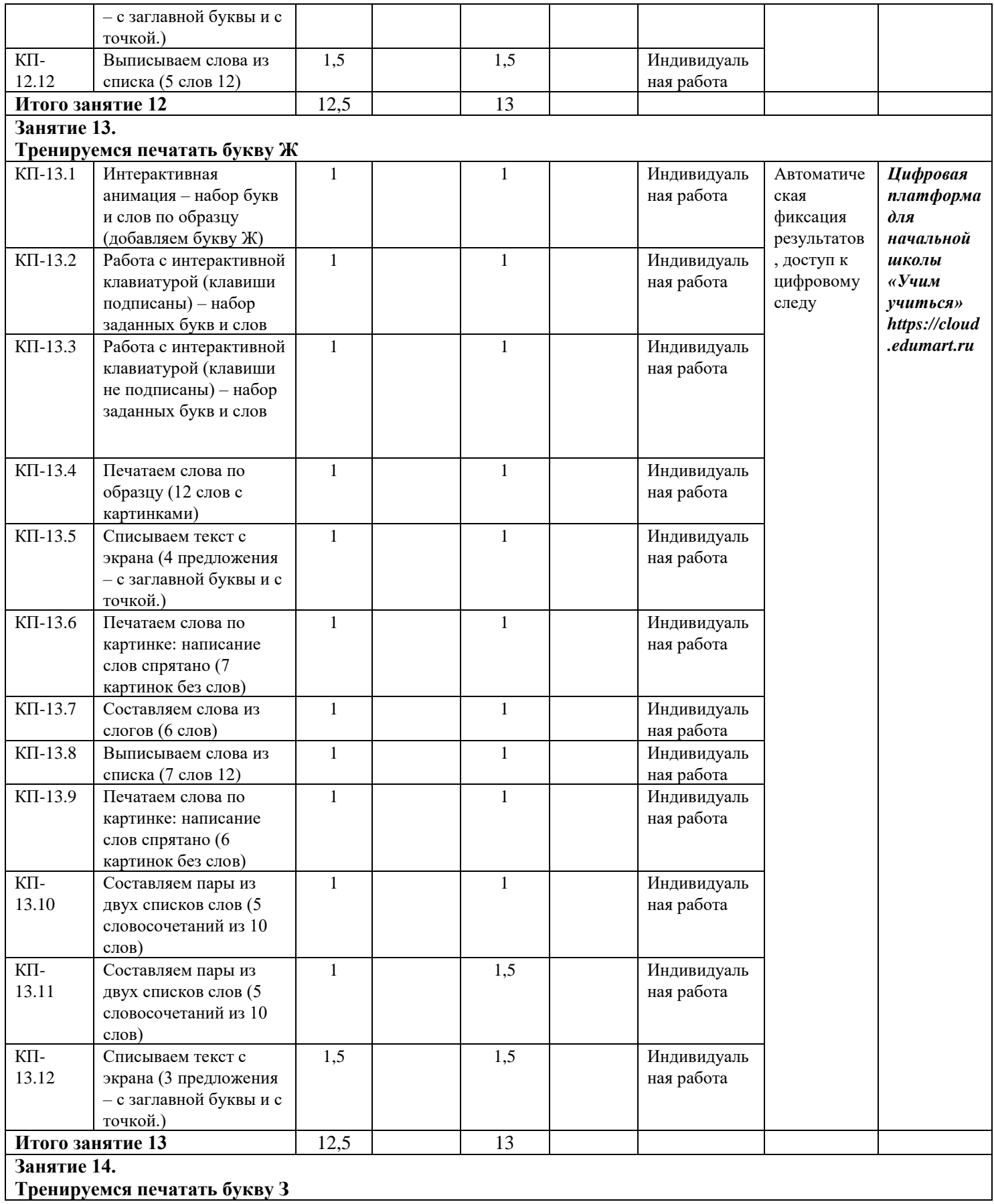

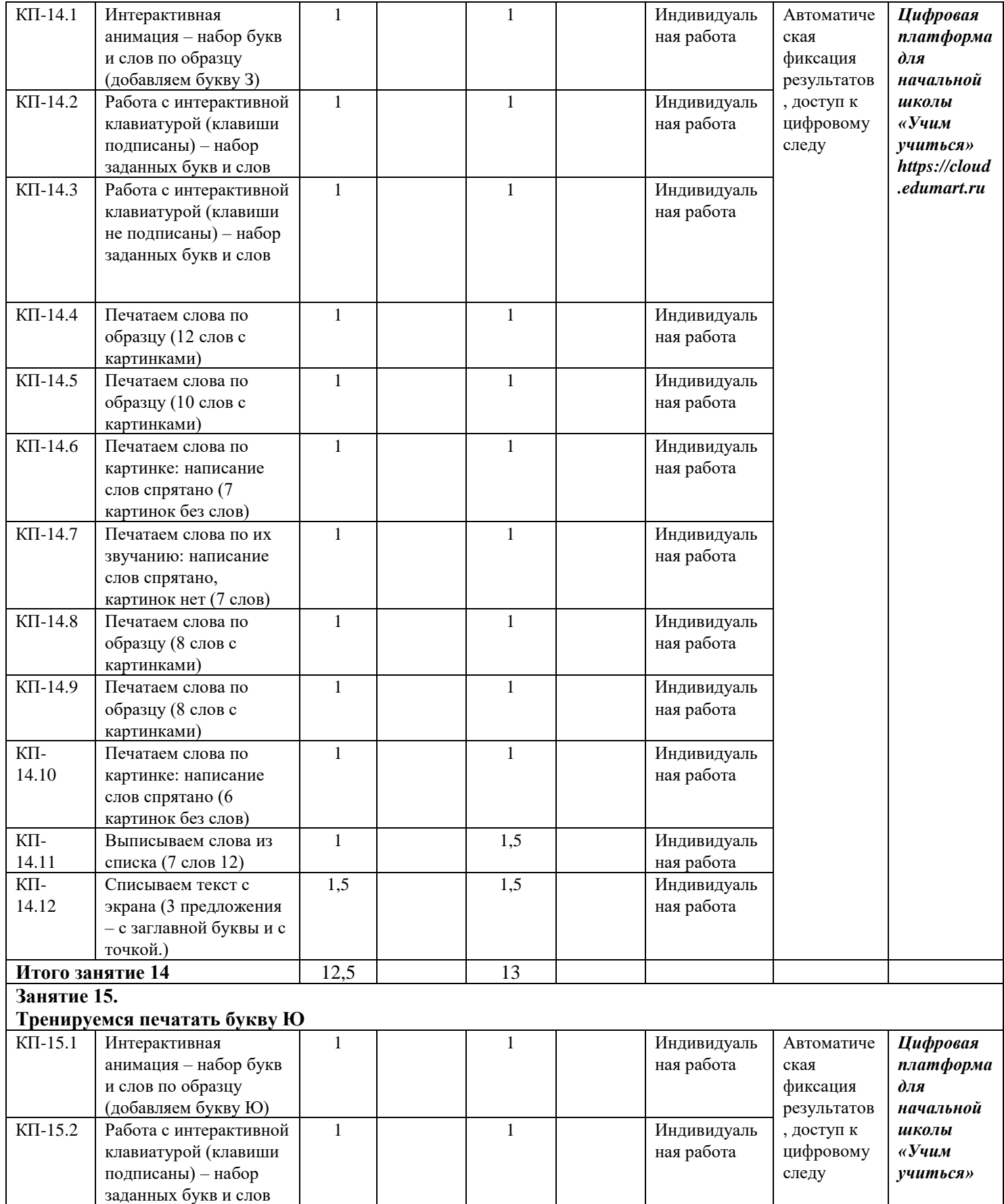

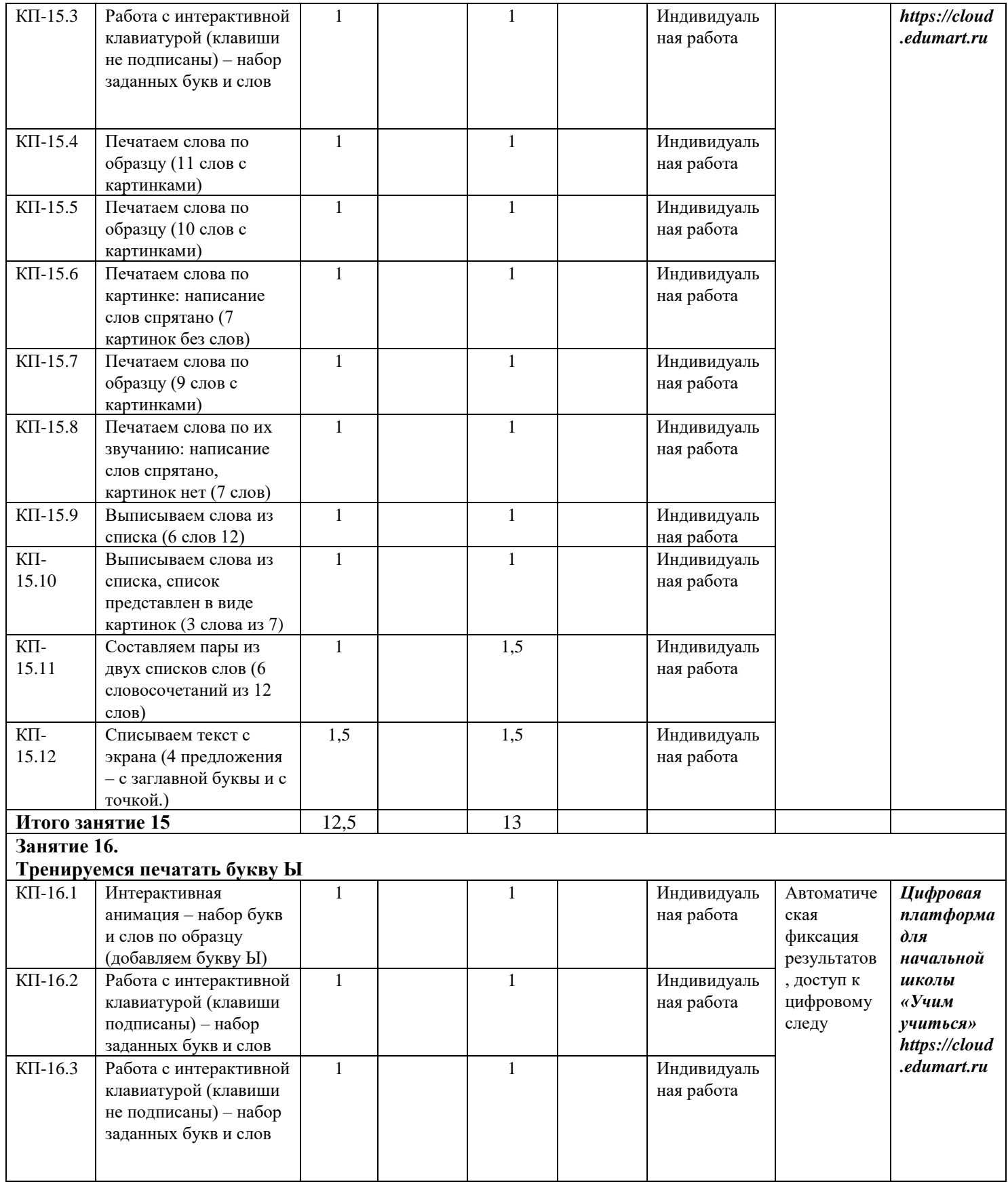

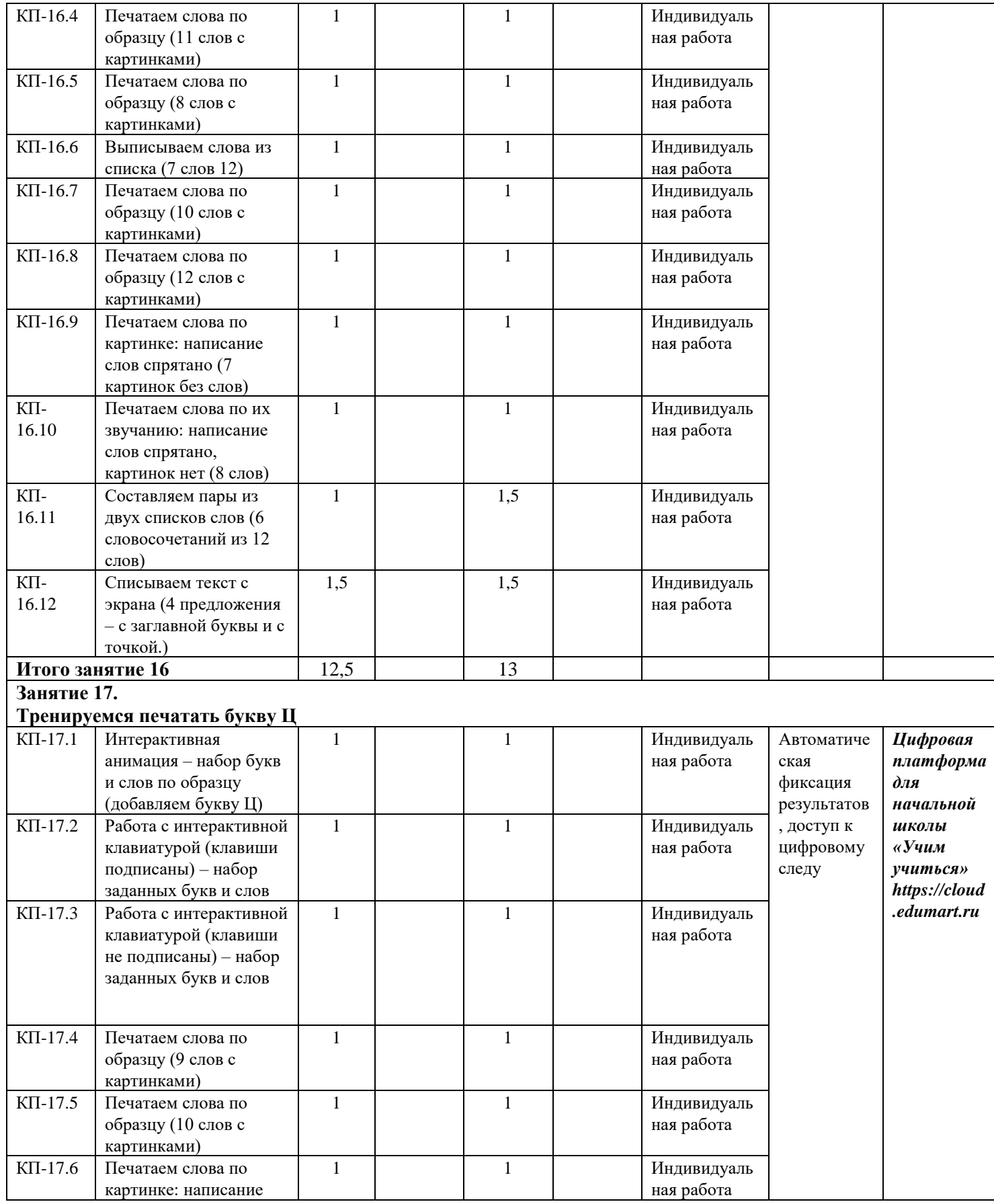

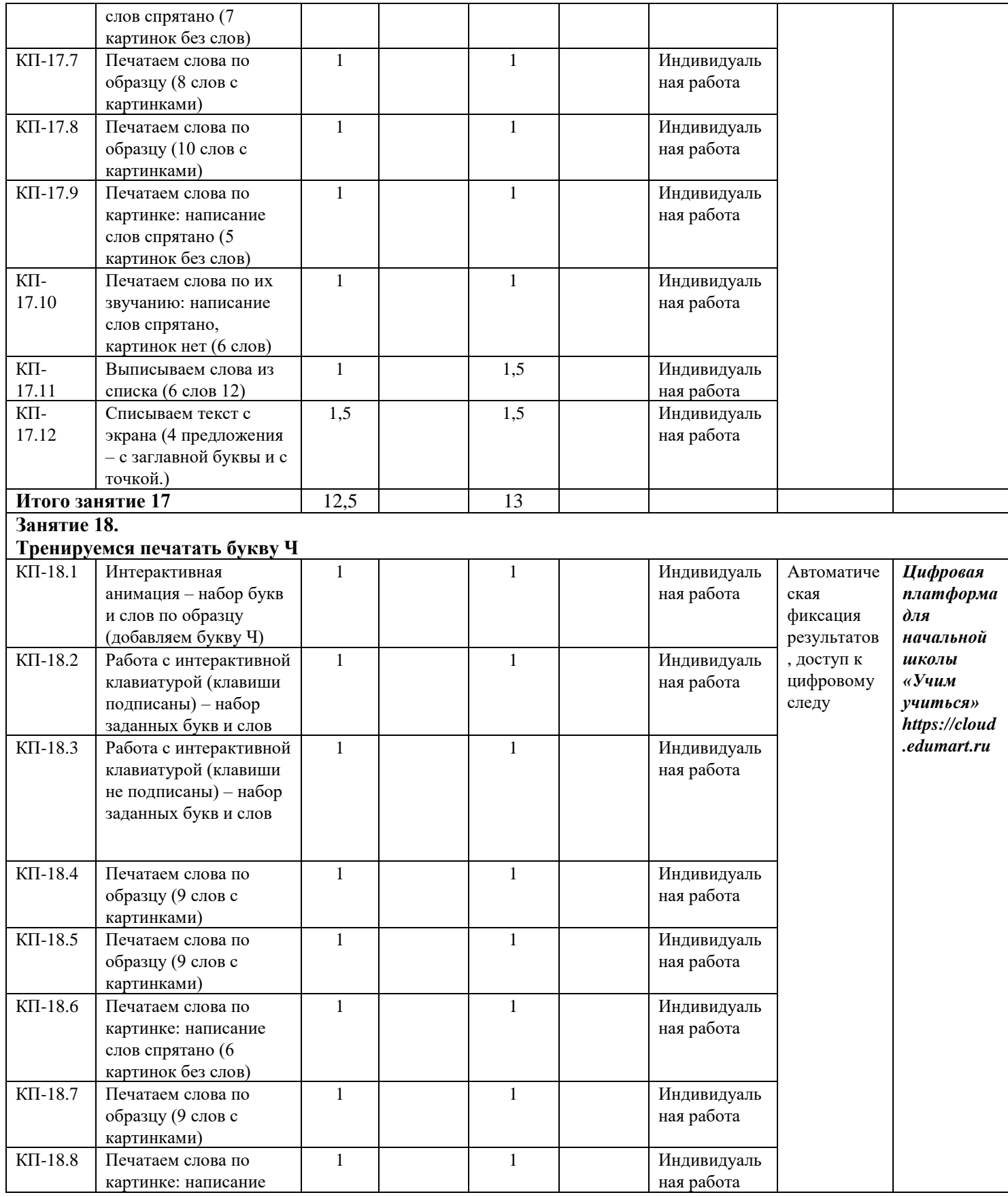

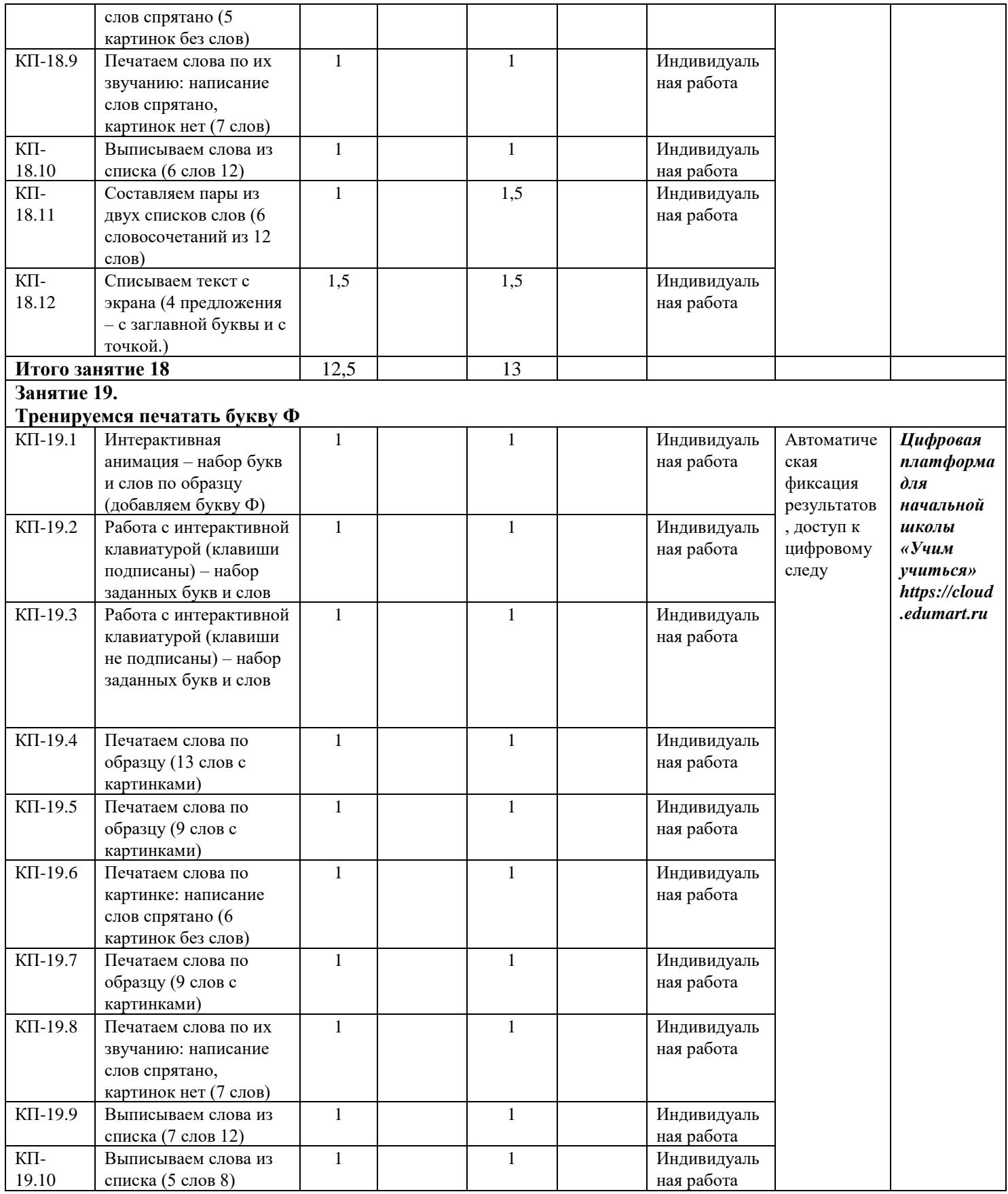

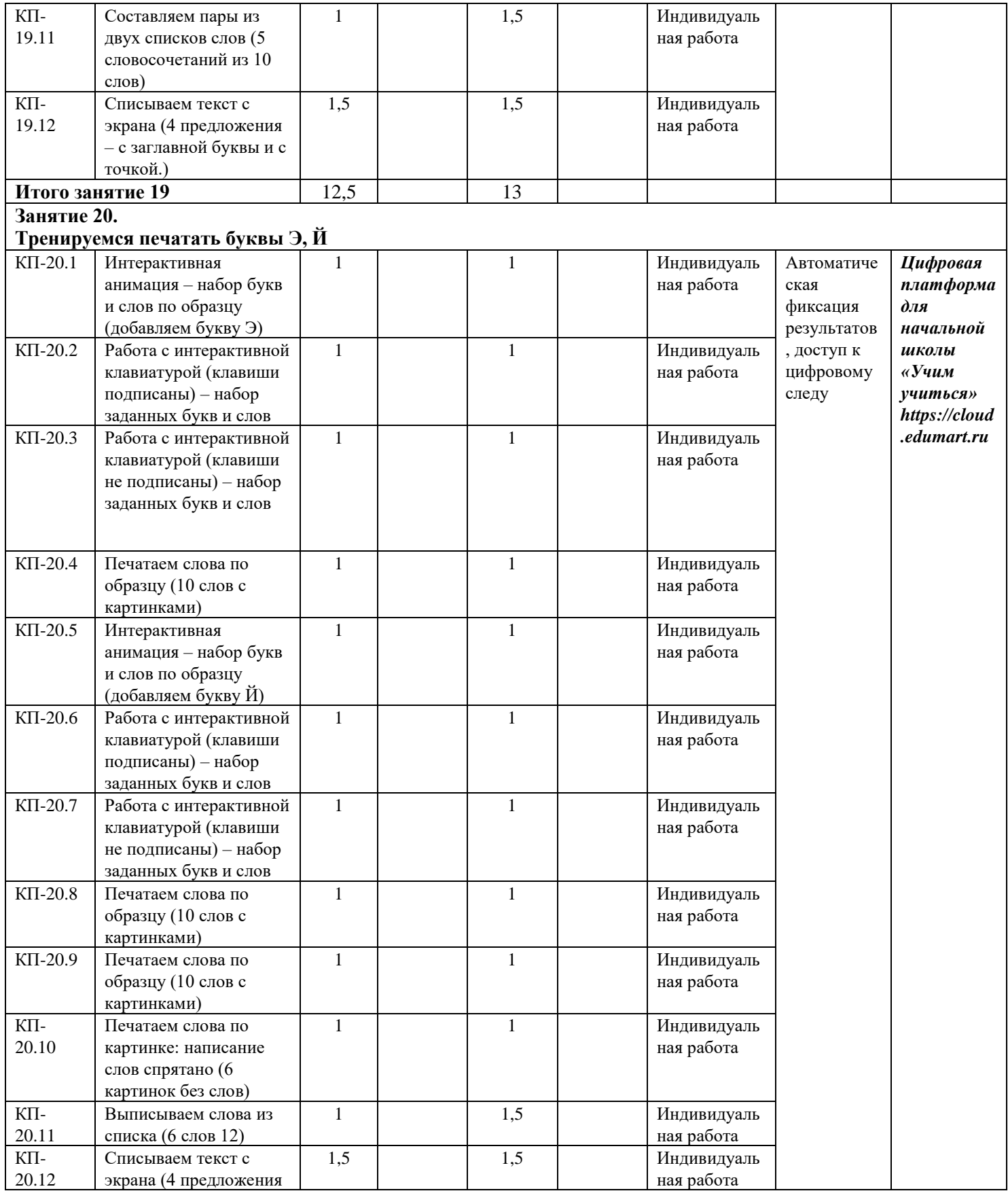

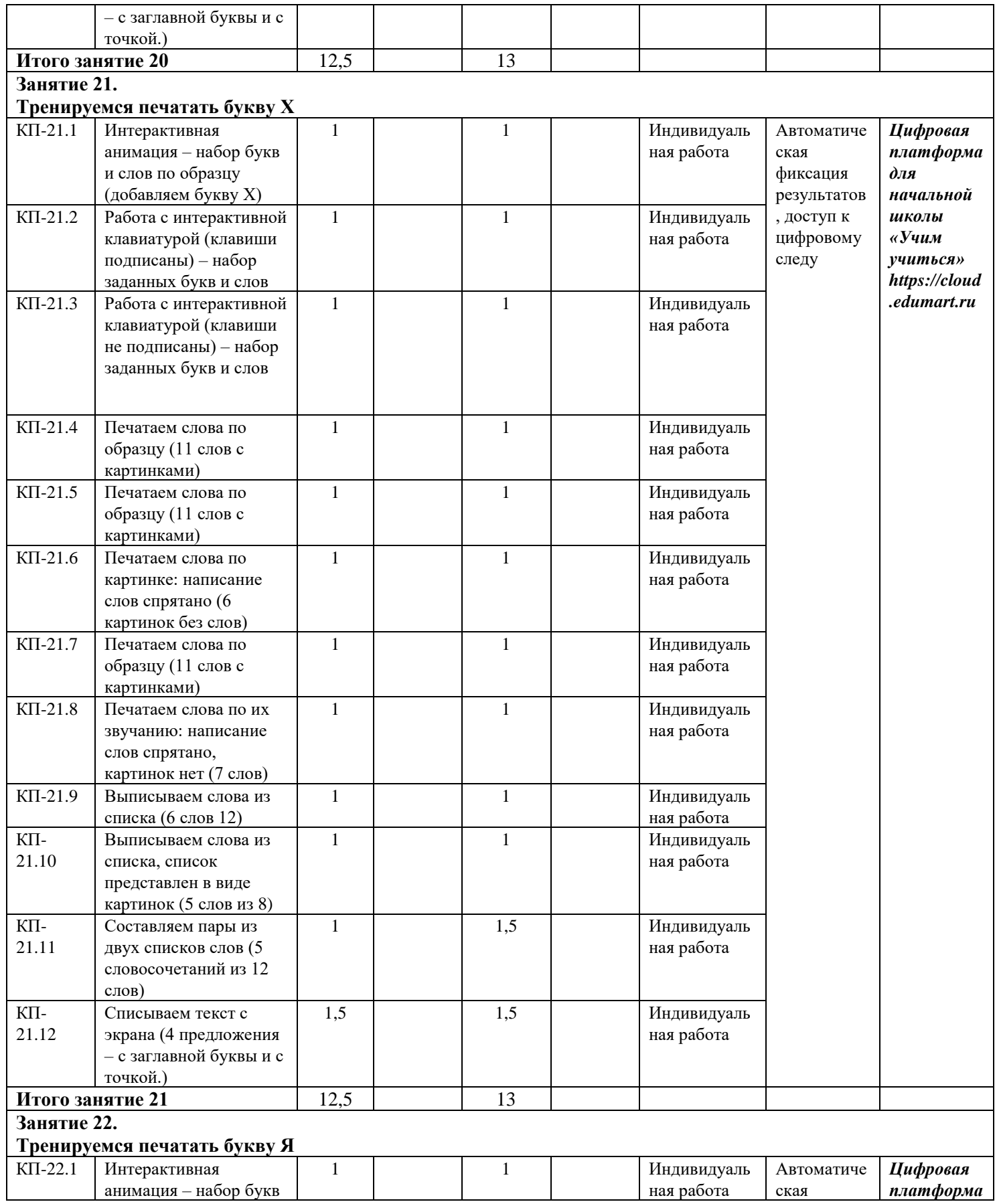

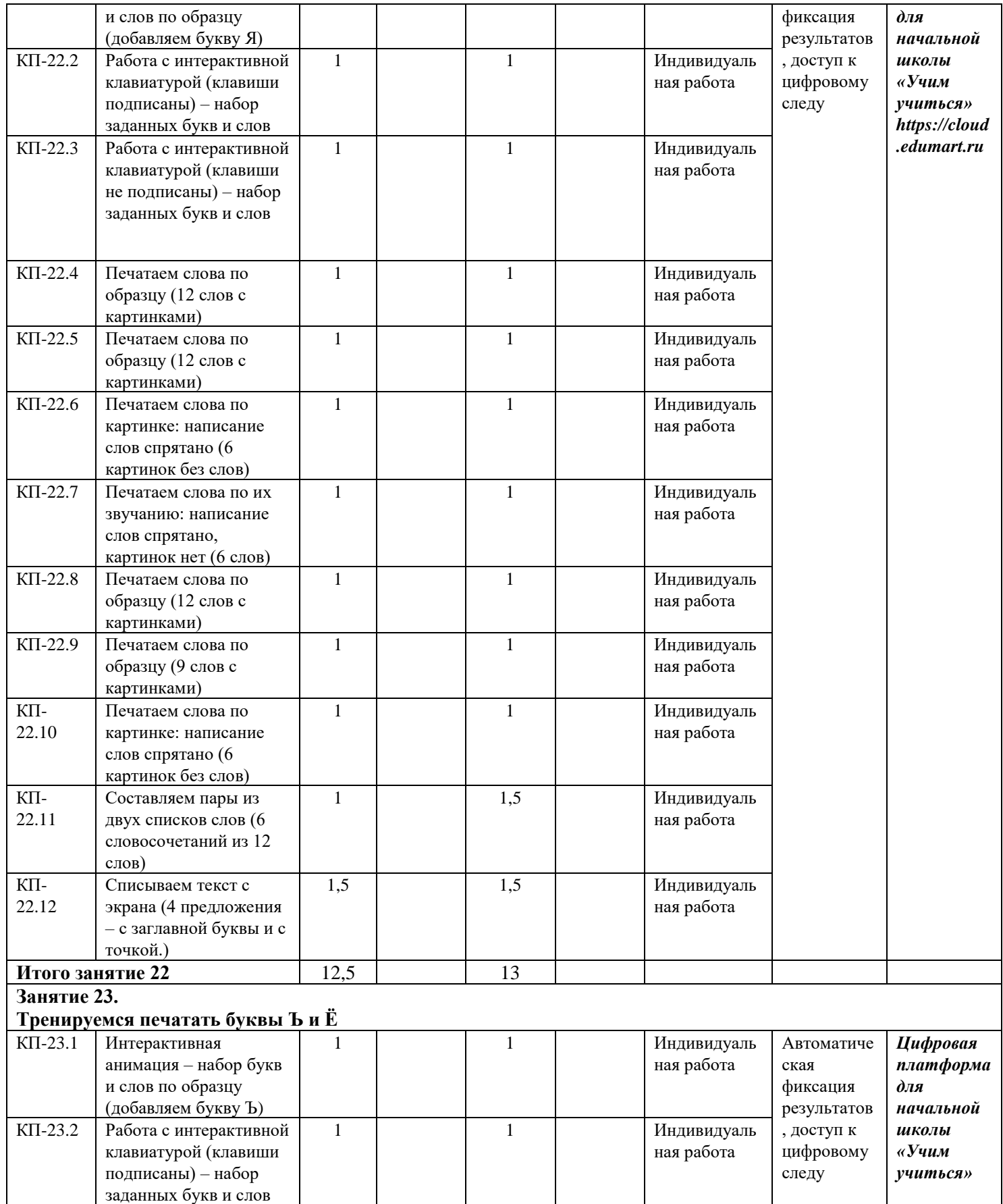

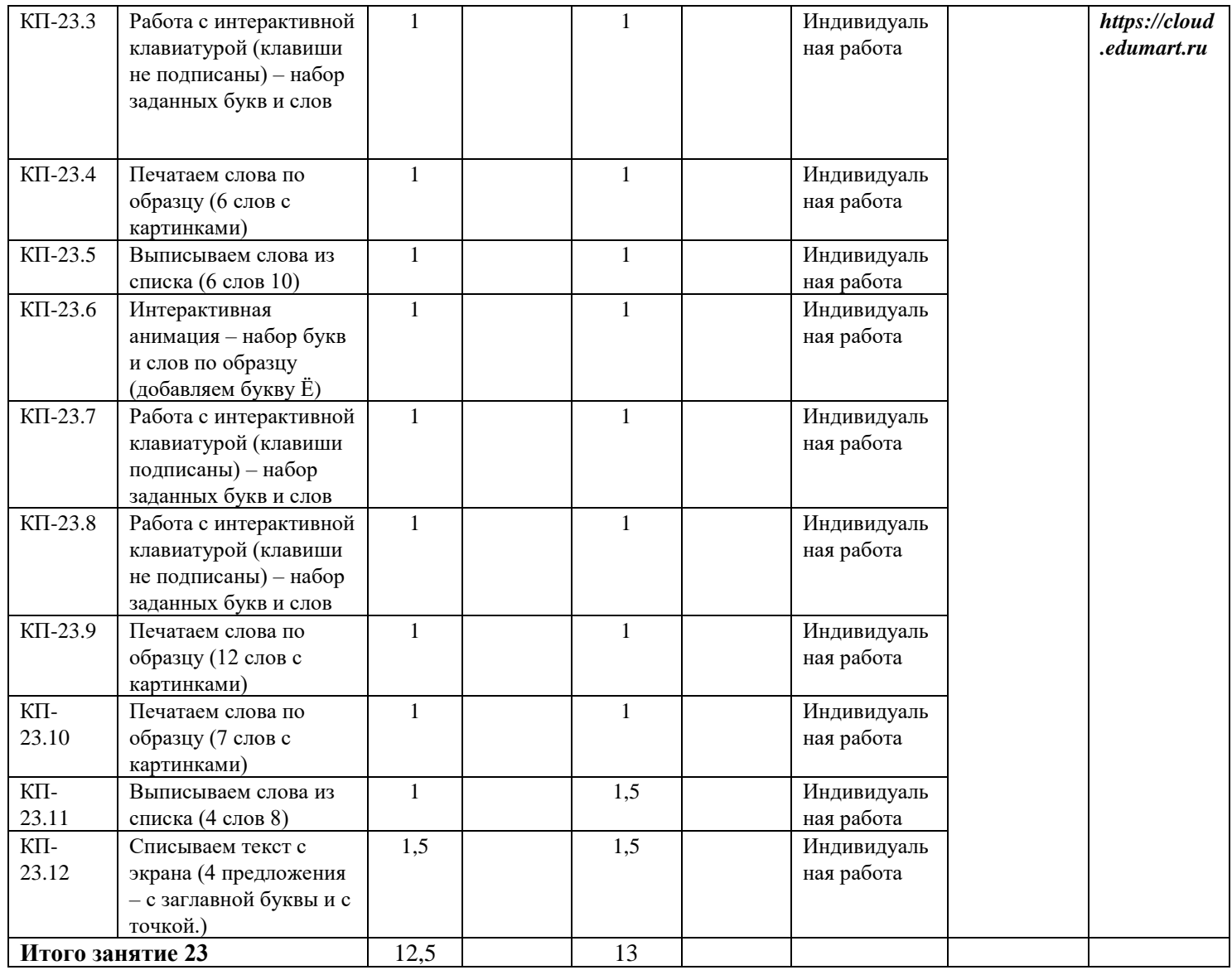